# CAMPUS ITBA

1/2

### AYUDA AYUDA DEL INFORME DE SU ACTIVIDAD COMPARADA CON EL PROMEDIO DEL CURSO

### **Acerca de este informe**

Este informe proporciona información resumida sobre usted en comparación con los demás alumnos inscritos en el mismo curso. El informe le permite ver cuánto utiliza un curso en comparación con sus pares, así como comparar su calificación con la de ellos.

**Importante:** su puntuación total, y la puntuación promedio de sus pares, puede diferir de la calificación oficial que el profesor registra y notifica a la escuela. Póngase en contacto con su profesor para obtener más información sobre el significado de esta puntuación total en el contexto de su curso.

Se muestran las siguientes mediciones:

- **Accesos al curso:** la cantidad de veces que accedió a los cursos en comparación con el promedio de los demás alumnos del curso.
- **Tiempo en el curso (min.):** la cantidad de tiempo total que empleó en el curso hasta la fecha (en minutos) en comparación con el promedio de los demás alumnos del curso.
- **Interacciones:** la cantidad total de acciones que inició en el curso en comparación con el promedio de los demás alumnos del curso. Varios tipos de acciones pueden dar lugar al registro de una interacción, por ejemplo, acceder a un elemento del curso, enviar una publicación para el foro de discusión, etc.
- **Envíos:** la cantidad total de envíos de actividad, blog, discusión, diario, SafeAssignment, sondeo y prueba que realizó en el curso en comparación con el promedio de los demás alumnos del curso.
- **Puntuación total del centro de calificaciones:** la puntuación total registrada por su profesor en este curso en comparación con el promedio de los demás alumnos del curso.

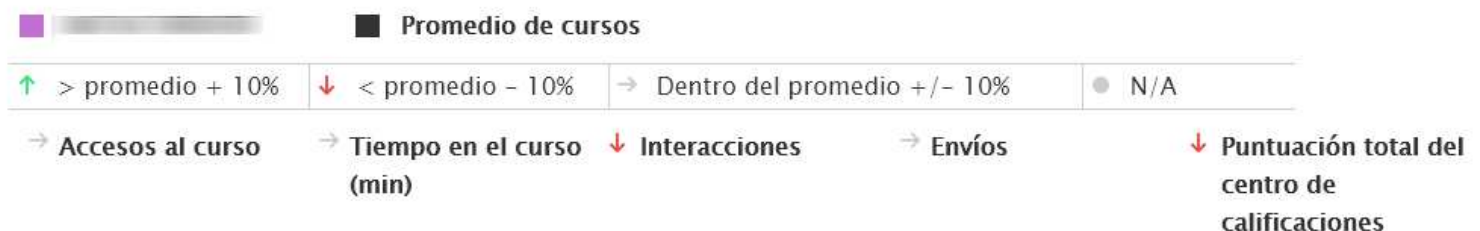

#### **Uso del informe**

Se muestran diversas mediciones que lo comparan con el promedio de los demás alumnos del curso. Los siguientes iconos muestran un resumen de esta comparación:

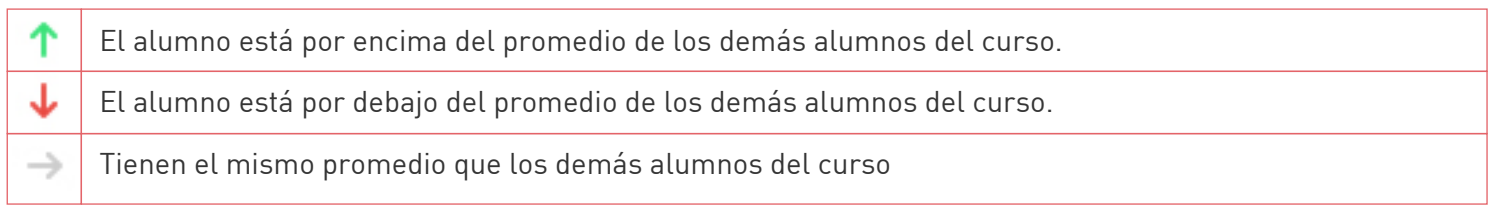

Debajo de esta sección, encontrará cuatro gráficos de líneas comparativos que muestran su actividad en comparación con la actividad promedio de los demás alumnos del curso con el transcurso del tiempo. La actividad se agrupa por semana.

# CAMPUS ITBA

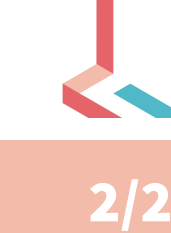

## AYUDA AYUDA DEL INFORME DE SU ACTIVIDAD COMPARADA CON EL PROMEDIO DEL CURSO

- **Sus accesos al curso frente a Promedio:** muestra su cantidad total de accesos al curso en comparación con el promedio de los demás alumnos del curso.
- **Sus envíos frente a Promedio:** muestra su cantidad total de envíos de actividad, blog, discusión, diario, SafeAssignment, sondeo y prueba en comparación con el promedio de los demás alumnos del curso.
- **Sus interacciones frente a Promedio:** muestra su cantidad total de interacciones en comparación con el promedio de los demás alumnos del curso.Varios tipos de acciones pueden dar lugar al registro de una interacción, por ejemplo, acceder a un elemento del curso, enviar una publicación para el foro de discusión, etc.
- **Sus minutos frente a Promedio:** muestra su cantidad total de accesos al curso en comparación con el promedio de los demás alumnos del curso.